## **SIEMENS** S-1FL2 1FL2203-4AG01-1MC0

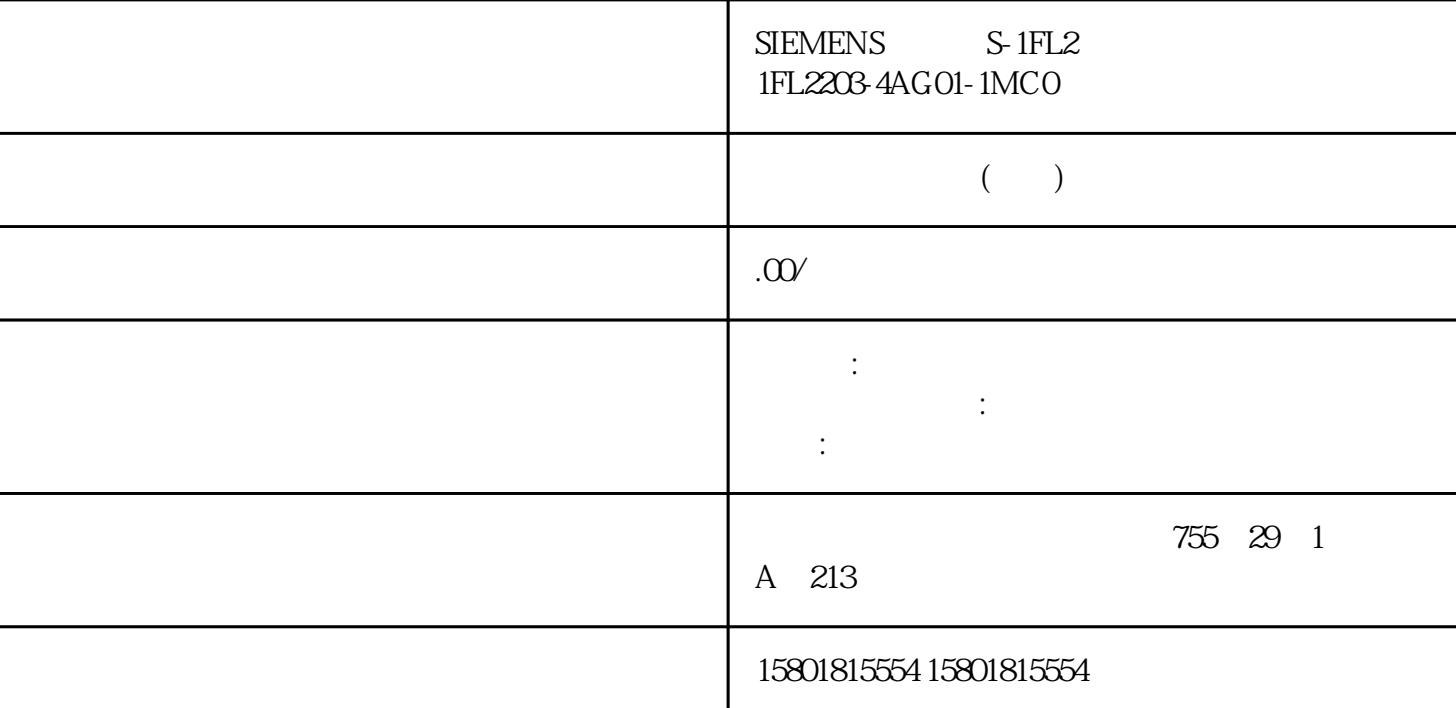

 $(S7-1500T)$ "  $MC_GearIn$  ( $190$ " " $MC_GearInPos$  ( $193$ "  $\mu$ a dui  $\alpha$ " MC\_LeadingValueAdditive ( $247$ )" 述,请参见"同步操作中指令的操作模式 (页 24)"部分。在下文中,"主值"是指有效主值。 参数输入 " MC\_OffsetAbsolute (220)" "MC\_OffsetRelative (215)"  $\degree$  ProfileReference" = 2  $\blacksquare$  Offset" " OffsetDistance" " StartPosition" 使用"Direction"参数,可以指定主值距离相对于主值运动方向的方向 (页 58)。 直到从值偏移  $\frac{d}{dt}$  $($ .StatusWord2.X5 = TRUE  $($  OffsetCommandWaiting $)$ ) jinxian (.Actor.DriveParameter.MaxSpeed) 从值偏移通过运动控制指令的参数"StartOffset"= TRUE 以及工艺对象的".StatusWort2.X4 (OffsetCommand)" a "AbsoluteOffset" "CoveredOffset" i uedui

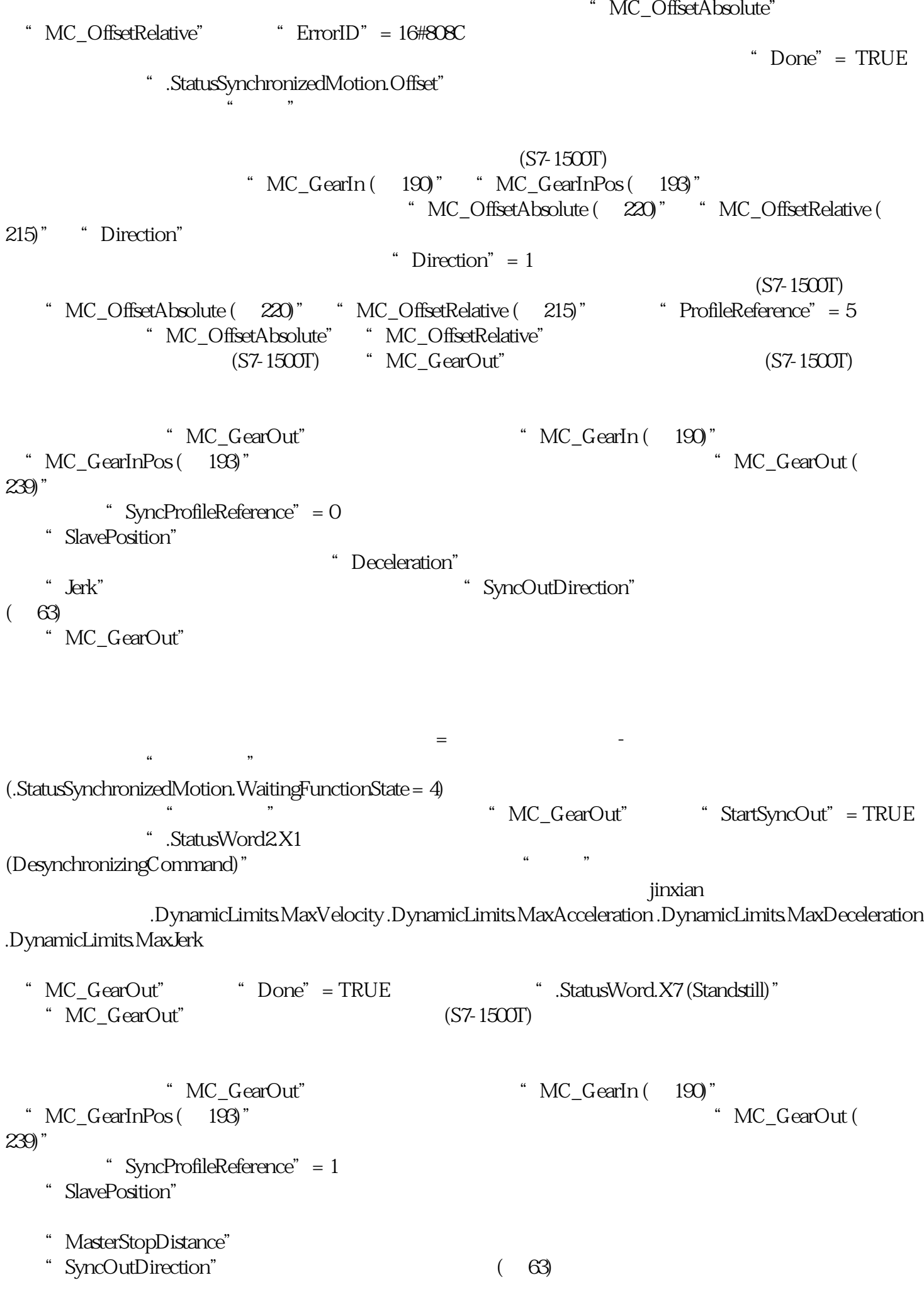

- "MC\_GearOut"
- $\frac{1}{2}$  as  $\frac{1}{2}$  , and  $\frac{1}{2}$  , and  $\frac{1}{2}$  , and  $\frac{1}{2}$  , and  $\frac{1}{2}$  , and  $\frac{1}{2}$  , and  $\frac{1}{2}$  , and  $\frac{1}{2}$  , and  $\frac{1}{2}$  , and  $\frac{1}{2}$  , and  $\frac{1}{2}$  , and  $\frac{1}{2}$  , and  $\frac{1}{2}$  , and  $($  .StatusSynchronizedMotion.WaitingFunctionState =  $4)$ 即开始取消同步。"取消同步"状态通过运动控制指令"MC\_GearOut"的参数"StartSyncOut"= TRUE 以及工艺对象的".StatusWord2.X1 (DesynchronizingCommand)" www.table.commandie.com

从而确定用于取消同步的引导轴的起始位置。 引导轴的起始位置通过以下方式得出: 起始位置 =

(.Actor.DriveParameter.MaxSpeed)。

 $"$  .StatusSynchronizedMotion.StatusWord.X0... X2"

到达跟随轴的停止位置时的主值位置 - 主值距离

- " SyncProfileReference"  $= 0$
- " MC\_GearOut" " Done" = TRUE " .StatusWord.X7 (Standstill)"